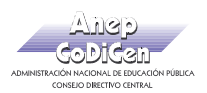

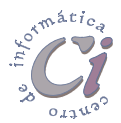

## - Ejercicio Repaso 5 -

1) En un nuevo documento, ingresar el siguiente texto en fuente Bookman Old Style 11ptos, respetando los formatos aplicados en las distintas partes del mismo.

## **Grandes Descubrimientos médicos**

Fuente Arial 12ptos, centrado y color rojo

**Las vacunas**

Fuente Arial 18ptos y color azul, centrado, subrayado solo palabras

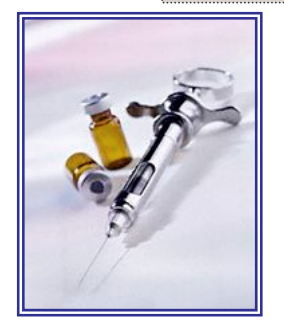

Las vacunas tienen sus orígenes remotos en la India, o tal vez en China. El término deriva del latín (vacca) y fue utilizado por primera vez por el inglés Edward Jenner (1749-1823), luego de largos estudios sobre la cow-pox, el 14 de mayo de 1796 extrajo virus purulento de una granjera contaminada y lo inoculó en el brazo de un joven (James Phipps), quien al cabo de varios días presentó en la vacunación una pústula que se curó por sí sola. Posteriormente demostró que el joven no era afectado por la enfermedad.

Algunos descubrimientos:

Tabulaciones alineadas a la izquierda con relleno punteado

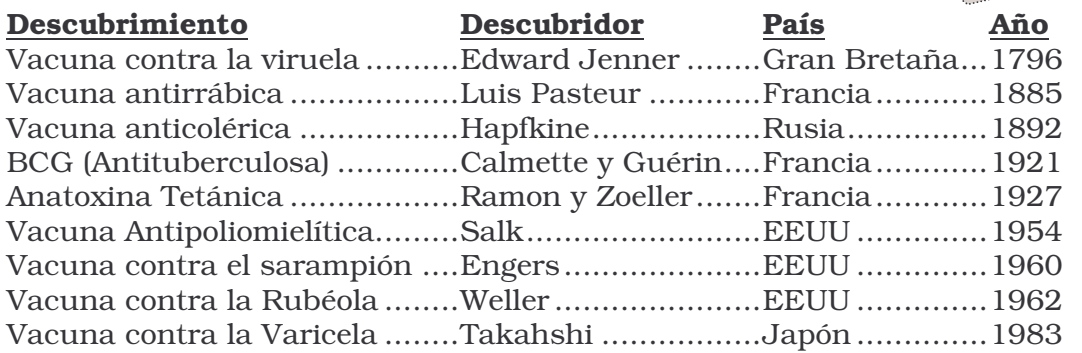

Texto publicado en ------------------- www.revistamedica.8m.com

- 2) Las tabulaciones corresponden a 6, 10 y 13cm respectivamente con alineación izquierda.
- 3) La última línea de texto corresponde a un texto con tabulación: la 1ra marca a 3cm con alineación izquierda y la 2da marca sobre el margen derecho con alineación derecha.
- 4) La imagen corresponde al archivo Imagen5b.jpg, se encuentra flotando sobre el texto, presenta estilo de ajuste cuadrado, una distancia del texto de 1cm a la derecha y línea azul doble de 3ptos.
- 5) Insertar al inicio del texto "Algunos descubrimientos" el símbolo **en en color rojo** y tamaño 16ptos; y al final del primer párrafo luego de la palabra " *cow-pox* " una nota al pie al final documento de forma numerada y con el texto "viruela de las vacas".
- 6) Guardar el documento con el nombre Ej-5.doc.